# ENJOY ACCOUNTING

# **EFFIZIENTE** KOSTENRECHNUNG

enjoyAccounting unterstützt Sie bei der effizienten Analyse von Kostenstellen, Kostenträgern und Ergebnisträgern. enjoy Accounting umfasst dabei folgende Bausteine:

- $\checkmark$  BAB-Integration
- Kostenträgerzeitrechnung
- $\checkmark$  Kundendeckungsbeitragsrech
- $\checkmark$  Verrechnungssatzbildung
- $\checkmark$  Fertigungsintegration
- $\checkmark$  BI-Excel-Berichte out of the Box

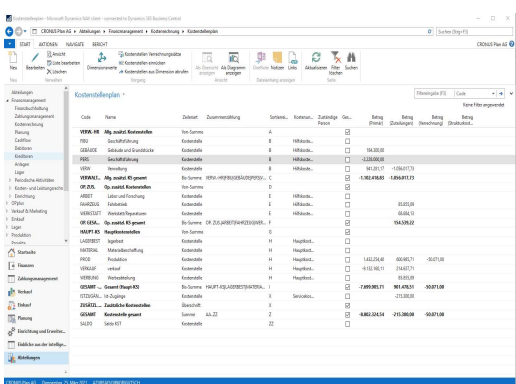

Kostenstellenplan

## INTEGRATION

enjoyAccounting bildet die Abrechnungen für Kostenstellen (BAB), Kostenträger (Nachkalkulation Fertigungsauftrag/Projekt) und Ergebnisträgern (Deckungsbeitragsrechnung pro Kunde) komplett integriert in die Standardkostenrechnung ab.

Das Modul enjoyAccounting liefert dabei folgende Antworten:

- Kostenstellen-BAB (frei definierbar)
- Kalkulatorische Zinsen auf Anlagevermögen
- Kostenträgerzeitrechnung (FA-Integration)
- Zuschlagskalkulation mit Verrechnungsprozessen
- Ressourcenposten als Mengenverrechnung
- Kapazitätsposten als Mengenverrechnung
- Kundendeckungsbeitragsrechnung (beliebige DB-Stufen)
- Zuordnung von Frachtkosten zu Kundengruppen
- Zuordnung von weiteren Zuschlägen in der Kunden-DB-Rechnung
- Auflösung der COS anhand der Artikelkalkulationen
- Komplette Integration in die Analysen des Kontenschemas
- Multi-Dimensionscontrolling (alle Dimensionen werden mitgebucht)
- Leistungsplanung auf Mengenebene
- Definition der Kostenstellenverrechnungssätze (Einzel- und Gemeinkosten) für Verrechnungsprozesse
- Freie Definition von Zuschlagsregeln für Gemeinkostenaufschläge in den Kostenzuteilungen
- Integrierte Auftragsbewertung nach HGB/IFRS (EJA WIP)
- Komplette Integration in die Module enjoyPlanning und enjoy Costing

enjoyAccounting lässt sich nahtlos in den Anwendungsbereich Finance Ihres Microsoft Dynamics System integrieren.

#### FOLGENDE VERSIONEN SIND VERFÜGBAR: NAV 2018,BC 14, BUSINESS CENTRAL BIS 20

#### ENJOY ACCOUNTING IM DETAIL

Das Modul enjoyAccounting basiert auf der Standard Kostenrechnung von Microsoft Dynamics Business Central. Durch die komplette Integration in das Dimensionsmanagement sind komplexe Abrechnungen im internen Rechnungswesen möglich. Eine komplett integrierte Kundendeckungsbeitragsrechnung existiert neben einer Kostenstellen- und einer Kostenträgerrechnung. In dem Modul enjoyAccounting können sowohl Mengen als auch Beträge analysiert werden.

#### Kostenstellenrechnung

Die Kostenstellenrechnung sammelt alle Gemeinkosten aus den Primärbuchungen der Finanzbuchhaltung auf zugeordneten Kostenstellen. Durch Umlagen werden die Hilfskostenstellen entlastet und alle Gemeinkosten dann als Sekundärkosten auf Hauptkostenstellen gesammelt und ausgewiesen. Durch die Definition und Zuordnung von Kostenstellenverrechnungssätzen können anhand von Prozessmengen, z.B. Stunden oder Minuten, leistende Kostenstellen entlastet und Kostenstellen, Kostenträger oder Ergebnisträger belastet werden. Die Verrechnungssätze sind dabei gesplittet nach einem Einzelkostensatz und einem Gemeinskostensatz, und das datumsabhängig sowohl im Plan wie auch im Ist.

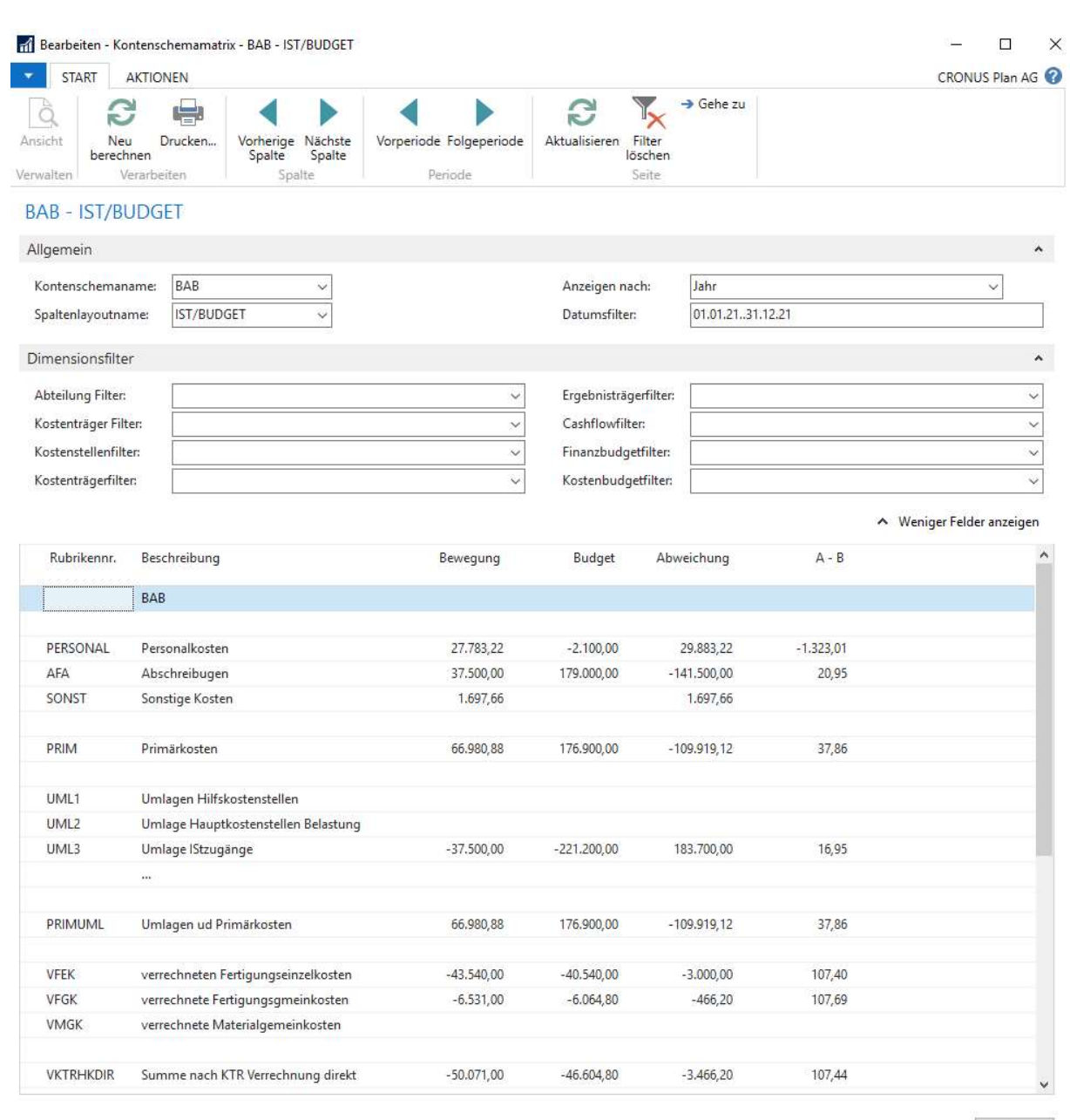

#### Kostenzuteilungen

In den Kostenzuteilungen werden die notwendigen Umlagen definiert. Dabei kann eine Kostenstelle/Kostenträger an Kostenstellen, Kostenträger und Ergebnisträger verrechnet werden, nach beliebigen Schlüsseln, z.B. Stunden, Fester Schlüssel, Umsätze etc.

#### Kostenstellenverrechnungssätze

Durch die Zuordnung von Verrechnungssätzen zu Kostenstellen können zeitabhängig sowohl Einzel- als auch Gemeinkosten den Kostenstellen zugeordnet werden. Durch die Zuordnung eigener Kostenarten können die Einzel- und die Gemeinkosten auch gesondert ausgewiesen werden.

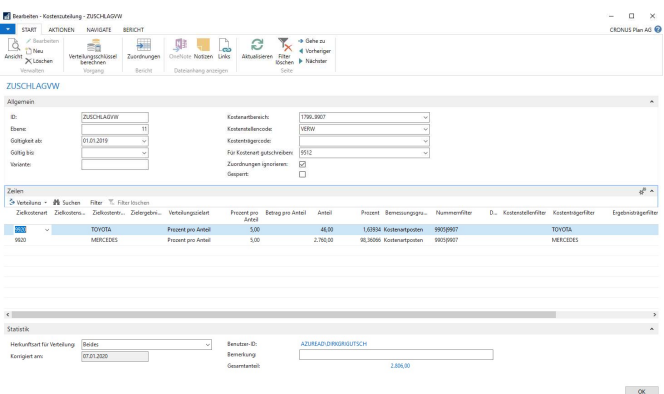

#### Kostenträgerrechnung

Die Kostenträgerrechnung ist aufgebaut als Kostenträgerzeitrechnung. Dabei können Kostenträger z.B. Artikel, Projekte oder auch Fertigungsaufträge sein. Durch die Integration in die Standardbuchungen sind dann über einen entsprechenden Zeitraum alle Buchungen auf Kostenträgerebene auswertbar. Durch Verrechnungsprozesse in die Kostenstellenrechnung (z.B. Stundenverrechnung) und in die Ergebnisrechnung ist das Modul Kostenträgerrechnung in den Gesamtwertefluss in enjoyAccounting abgebildet.

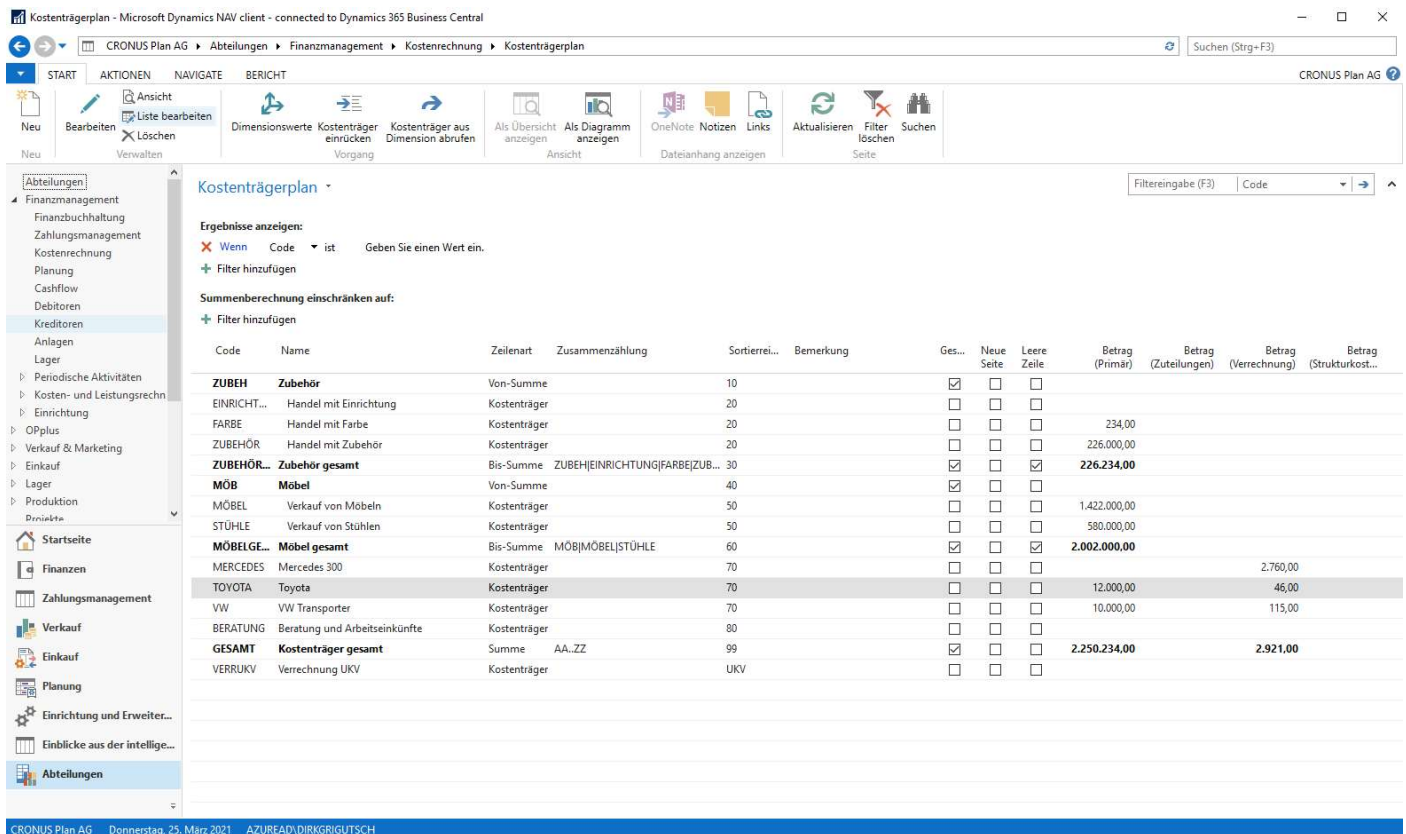

Besonders als Nachkalkulation von Fertigungsaufträgen kann die Kostenträgerrechnung wertvolle betriebswirtschaftliche Kennzahlen darstellen wie z.B.:

- Materialeinzelkosten
- Materialgemeinkosten
- Fertigungseinzelkosten
- Fertigungsgemeinkosten
- Fremdleistungskosten
- Produktionsgemeinkosten (Sondereinzelkosten der Fertigung)

# Ergebnisträgerrechnung

Die Ergebnisträgerrechnung ist aufgebaut als mehrstufige Deckungsbeitragsrechnung. Dabei können Ergebnisträger z.B. Kunden oder auch Kundengruppen sein. Durch die Integration in die Standardbuchungen sind dann über einen entsprechenden Zeitraum alle Buchungen auf Ergebnisträgerebene auswertbar. Wenn die Integration zu den Debitoren aktiviert wurde, dann wird pro Kunden (mit allen weiteren Dimensionen) anhand der verkauften Artikel/Ressourcen anhand von Kalkulationen und weiteren Kostenparametern die Kostenstruktur der Verkäufe aufgelöst und in Strukturen eines komplett abgebildeten Umsatzkostenverfahrens dargestellt.

Dabei werden folgende Elemente aufgelöst und dargestellt:

- Materialeinzelkosten
- Materialgemeinkosten
- Fertigungseinzelkosten
- Fertigungsgemeinkosten
- Fremdleistungskosten
- Produktionsgemeinkosten (Sondereinzelkosten der Fertigung)
- Frachtkosten
- Logistikkosten
- Delkredere
- Bonus
- DSD-Gebühren
- Vertriebsgemeinkosten
- Verwaltungsgemeinkosten
- Sonstige Kosten, z.B. Provisionen

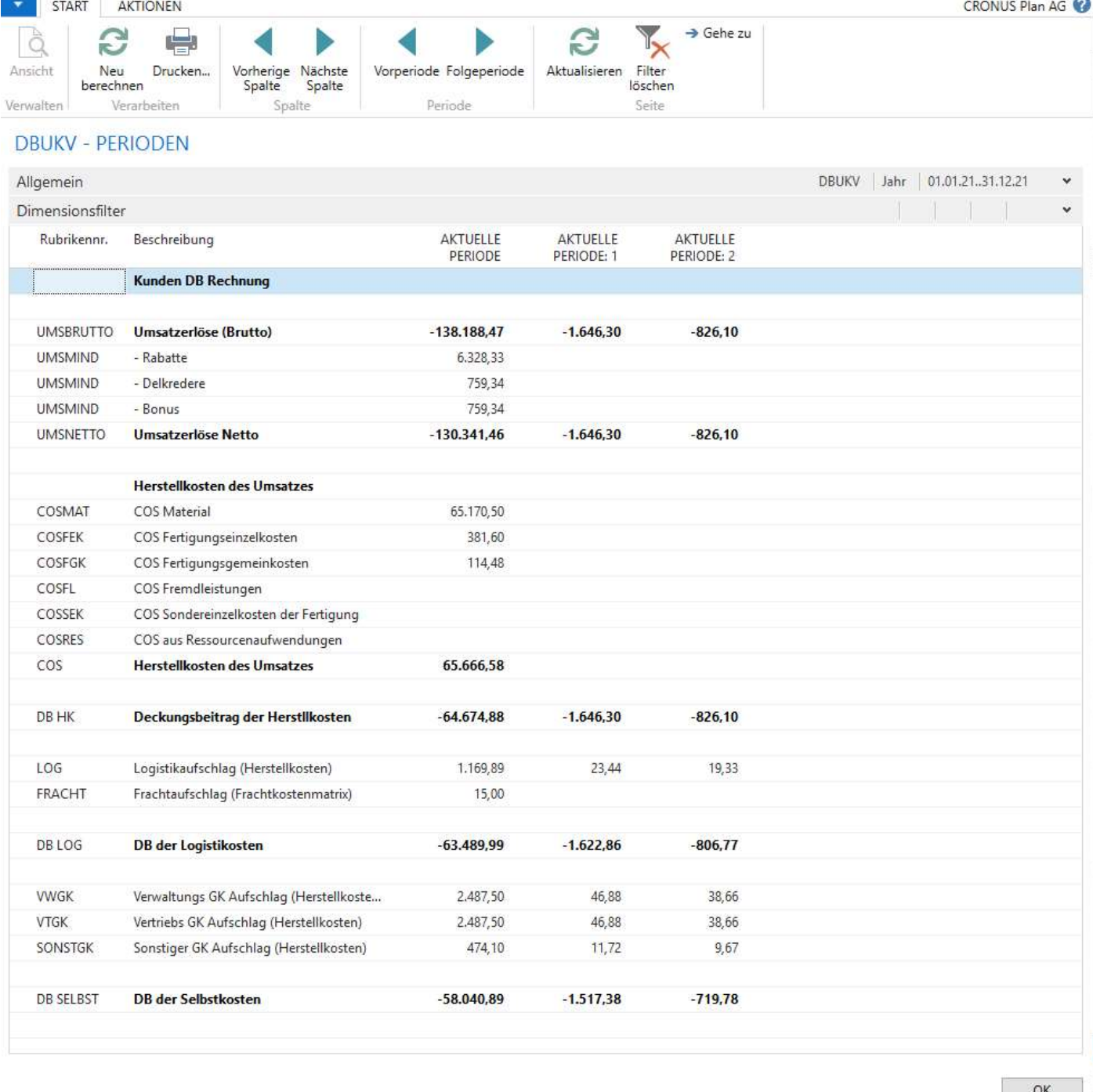

So ist es möglich, komplexe Deckungsbeitragsstrukturen leicht nachvollziehbar und auswertbar darzustellen, auch im Plan.

### IHR NUTZEN:

- Komplett integrierte Kostenrechnung
- Kostenstellenrechnung und Betriebsabrechnungsbogen
- Flexible Verrechnungssatzbildung
- Kundendeckungsbeitragsrechnung

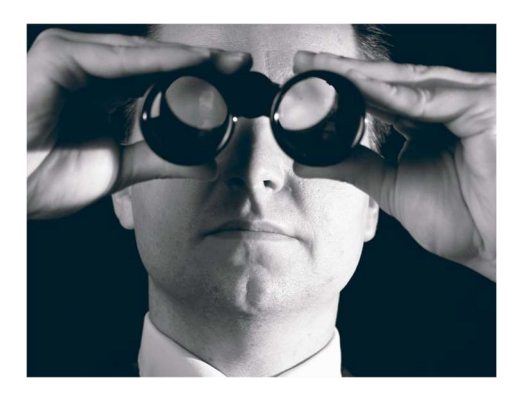

SO ERREICHEN SIE UNS enjoy dynamics 365 GmbH

Dirk Grigutsch Klosterstr. 5 88662 Überlingen +49 171 766 8271 info@enjoydynamics365.de www.enjoydynamics365.de

- Komplette Integration der Fertigungsauftragsabrechnung in der Kostenträgerrechnung
- Verrechnungsprozesse mit Kostenzuteilungen
- Flexible Auswertestrukturen mit den Kontenschemen
- komplette Transparenz aller Kosten
- Aufbau der Ergebnisstrukturen in Kostenstellen, Kostenträger und Ergebnisträger
- Analyse aller notwendigen Dimensionen (bis zu 8 Dimensionen direkt in den Posten
- Vorgefertigte Ergebnisberichte im BI -Excel-Frontend.